# <span id="page-0-0"></span>Equazioni nonlineari

### Alvise Sommariva

Universit`a degli Studi di Padova Dipartimento di Matematica Pura e Applicata

8 aprile 2021

#### Problema.

Data una funzione continua f :  $I \rightarrow \mathbb{R}$  (dove al solito I è un intervallo di  $\mathbb R$ ), si desidera calcolare  $x^*$  tale che  $f(x^*)=0.$ 

Questo problema è diffuso nel calcolo numerico, ad esempio nella soluzione di equazioni differenziali con metodi impliciti, e richiede in generale l'utilizzo di un metodo iterativo per approssimare tali soluzioni  $x^*$ .

In altri termini, usualmente partendo da un valore iniziale  $x_0$  si genera una sequenza di valori

 $X_1, X_2, X_3, \ldots$ 

che si desidera convergano, magari velocemente, ad una opportuna soluzione  $x^*$ , o perfino la determinino in un numero finito di passi.

### Esempio.

Sia  $f = p_n$  un polinomio di grado *n*. Determinarne uno o più zeri.

Per un teorema di Galois (a volte detto di Abel-Ruffini [\[18\]](#page-94-1)), per  $n > 5$ , non esistono formule risolutive mediante le 4 operazioni e estrazione di radici per il calcolo degli zeri di una generica equazione polinomiale  $p_n(x) = 0$  che richiedano un numero finito di operazioni.

Ciò non vieta di approssimare tali radici con un metodo numerico compiendo un errore assoluto e/o relativo inferiore a un valore prestabilito detto tolleranza.

Equazioni polinomiali di questo tipo possono

- non avere soluzioni reali, si pensi ad esempio  $x^2 + 2 = 0$  in cui il discriminante è negativo;
- avere più di una soluzione come nel caso di  $x^2 5x + 6 = 0$  che ha per soluzioni  $x = 2$ ,  $x = 3$ ;
- avere  $x^*$  semplici ovvero tali  $f'(x^*) \neq 0$ , come nel caso di  $f(x) = x^2 - 3x + 2 = 0$  che ha per soluzioni  $x = 1$ ,  $x = 2$ , in cui non si annulla  $f'(x) = 2x - 3$  (vale rispettivamente -1 e 1);
- averne  $x^*$  multiple ovvero tali  $f'(x^*) = 0$ , come nel caso di  $(x^{2}-1)^{2} = (x^{2}-1) \cdot (x^{2}-1) = 0$  in cui 1 è soluzione multipla in quanto  $f'(x) = 4x \cdot (x^2 - 1)$  ha zero in 1 tanto per f che per f'.

Queste differenti situazioni hanno causato varie difficoltà nella soluzione delle equazioni polinomiali, per cui usualmente si applicano metodi ad hoc.

### Esempio.

Calcolare gli zeri della funzione continua  $f(x) = \sin(x) - x$ .

Il problema consiste nel determinare quei valori x <sup>∗</sup> per cui  $\sin(x^*) - x^* = 0$ . Visto che

$$
\sin(x^*) - x^* = 0 \Leftrightarrow \sin(x^*) = x^*
$$

e  $|\sin x| \leq 1$  risulta evidente che se esiste un tale zero, necessariamente  $x^* \in [-1, 1].$ 

Inoltre da

$$
f(1) = \sin(1) - 1 \approx -0.1585, \ \ f(-1) = \sin(-1) - (-1) \approx 0.1585
$$

per il teorema degli zeri di una funziona continua, possiamo asserire che un tale zero esiste.

In effetti la funzione è decrescente in  $[-1, 1]$  in quanto  $f'(x) = cos(x) - 1 ≤ 0$  per ogni  $x ∈ [-1, 1]$  e quindi tale zero è unico (e si vede subito essere  $x^* = 0$ ).

La prima tentazione che sorge per studiare gli zeri di una funzione continua  $f$  é di farne il grafico. Purtroppo questa strategia non è sempre efficace, e usualmente richiede troppi calcoli dovuti alla valutazione della funzione in molti punti.

**Tipicamente** 

- **si** valuta f in molti punti campione  $x_1, x_2, \ldots, x_k, \ldots, x_N$  (con  $x_k < x_{x_{i+1}}$ ).
- si disegnano le coppie  $(x_k, f(x_k))$  nel piano cartesiano,
- si approssima il grafico, unendo con segmenti tutte le coppie  $P_j = (x_j, f(x_j)) P_{j+1} = (x_{j+1}, f(x_{j+1})), j = 1, \ldots, N-1.$

Se il numero N di campioni è piccolo, allora tra certi  $x_k$  e  $x_{k+1}$ , il grafico di f potrebbe essere molto diverso da quello della versione numerica, e alcuni zeri potrebbero non essere individuati.

#### Esempio.

Si studino graficamente gli zeri di  $f(x) = 10^6(x-1/1000)(x+1/1000)$ .

Il polinomio f ha ovviamente zeri  $-1/1000$ , 1/1000. Se campioniamo la funzione nei punti equispaziati  $x_k = -1 + k/100$ , con  $k = 0, \ldots, 100$  gli zeri non vengono individuati anche dopo zoom successivi, per mancanza di dati.

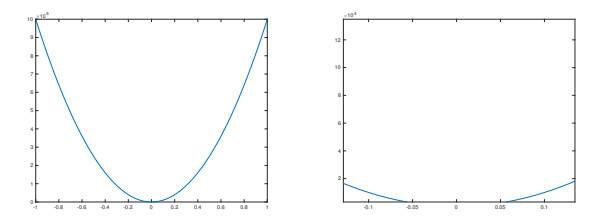

Figura: Problemi con grafici e zoom per lo studio di  $f(x) = 0$  per  $f(x) = 10^6 \cdot (x - 1/1000)(x + 1/1000)$ , qualora eseguito via campionamento nei punti  $x_k = -1 + k/100$ , con  $k = 0, \ldots, 100$ . Se non si esegue lo zoom, si direbbe che esiste un unico zero, verosimilmente uguale a 0.

- Si potrebbe ovviare aumentando il numero di punti equispaziati, ma da una parte non si avrebbe ancora la garanzia di fedelt`a del grafico, e dall'altra il numero di valutazioni diventerebbe eccessivo.
- A dispetto di questa analisi pessimistica, avere un'idea del grafico della funzione, ottenuto anche per mezzi analitici tramite il classico studio di funzione, nella maggior parte dei casi può permettere la localizzazione di alcuni zeri, problema potenzialmente non banale dal punto di vista algoritmico.

Introduciamo di seguito dei metodi iterativi che permettano l'approssimazione di zeri di funzioni continue.

### Definizione (Metodo iterativo)

Un metodo iterativo è un tipo di metodo numerico nel quale l'approssimazione  $x_n$  della soluzione al problema matematico esaminato è ottenuta partendo dai valori, noti in precedenza,

$$
x_0,\ldots,x_{n-1},
$$

ove  $n = 1, 2, \ldots$ 

Usualmente si fornisce uno o piú punti di partenza per tale processo, dopo una qualche analisi teorica o alternativamente casualmente.

Nel caso della soluzione di equazioni non lineari, ci sono due aspetti specifici di cui è opportuno tenere conto

- **1** Garanzia della convergenza alla soluzione: se  $\{x_n\}$  è la soluzione generata dal metodo e  $x^*$  è uno zero per  $f$ , si cercano delle condizioni per cui  $x_n \to x^*$ .
- $2 \text{ S}e\ x_n \to x^*$  si cerca la velocità con cui ciò accade. In tal senso, è importante calcolare il cosidetto ordine di convergenza.

### Definizione (Ordine di convergenza)

Supponiamo che un metodo per la soluzione di equazioni nonlineari, generi una successione  $\{x_k\}$  convergente allo zero  $x^*$  del problema  $f(x^*) = 0$ . Si ponga  $e_k = |x_k - x^*|$ .

Il metodo ha ordine di convergenza almeno  $p > 1$  se esiste  $C > 0$  tale che

$$
e_{n+1}\leq\textit{Ce}_n^{\rho},\ n=0,1,2,\ldots
$$

e ordine esattamente p se vale

$$
\lim_{k\to\infty}\frac{e_{k+1}}{e_k^p}=L\neq 0
$$

In particolare, L è la costante asintotica di errore.

#### Nota.

Si noti che per  $p = 1$ , condizione necessaria per la convergenza é che sia  $L < 1$ , mentre  $L < 1$  oppure  $C < 1$  sono condizioni sufficienti.

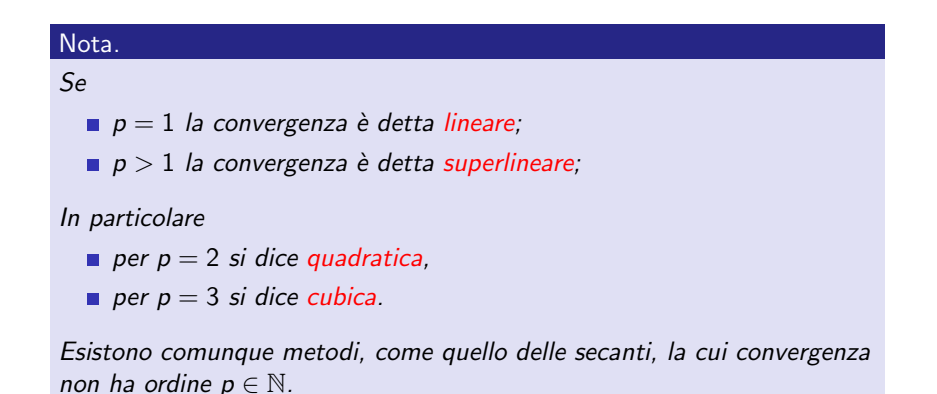

#### Esempio.

Discutere numericamente la qualità della convergenza di un metodo per cui  $e_k$  sia tale che  $e_0 = 1$ 

$$
\frac{e_{k+1}}{e_k^P}=\frac{1}{10}, \ k=0,1,2,\ldots
$$

cioè

$$
e_{k+1} = \frac{1}{10} e_k^{\rho} \; .
$$

Evidentemente

$$
\lim_{k\to\infty}\frac{e_{k+1}}{e_k^p}=\frac{1}{10},
$$

e il metodo ha ordine di convergenza p.

- Se  $p = 1$  allora  $e_0 = 1$ ,  $e_1 = 1/10$ ,  $e_2 = 1/100$ ,  $e_3 = 1/1000$ , ...
- $p=2$  allora  $e_0=1, \ e_1=1/10, \ e_2=1/1000, \ e_3=1/10^7, \dots$  ,.

A parità di C, maggiore è p allora minore è l'errore  $e_k$  compiuto a parità di k.

In scala semilogaritmica, si ricava il seguente grafico che mostra come per  $n$  suff. grande, a parità di  $C$  sia da preferire un metodo con  $p$  maggiore possibile.

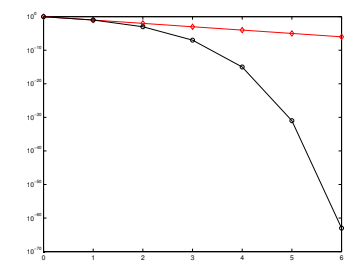

Figura: Grafico che illustra l'errore di un metodo con convergenza  $p = 1$  (in rosso a rombi) e  $p = 2$  (in nero a cerchietti), per  $C = 1/10$  ed  $e_0 = 1$ .

L'utilizzo di tale scala offre alcuni suggerimenti. Se appare asintoticamente come

- una retta decrescente vuol dire che la (possibile) convergenza verosimilmente ha ordine 1;
- una parabola decrescente, al di sotto di una qualsiasi retta, vuol dire che la (possibile) convergenza verosimilmente ha ordine  $> 1$ .

Sia  $f : [a, b] \to \mathbb{R}$  una funzione continua e supponiamo  $f(a) \cdot f(b) < 0$ , ovvero la funzione f non si annulla agli estremi e assume in a e b valori di segno opposto.

Di conseguenza, per il teorema degli zeri di una funzione continua, l'intervallo  $(a, b)$  contiene almeno uno zero  $x^*$  di f.

# Metodo di bisezione (o dicotomico)

Definiamo algoritmicamente il metodo di bisezione (cf. [\[3,](#page-92-0) p.408], [\[13\]](#page-93-0)):

- **1** si fissa un intervallo  $(a_k, b_k)$ ,  $k \in \{0, 1, ...\}$  in cui il segno di  $f(a_k)$  è diverso da quello di  $f(b_k)$ , ovvero  $f(a_k) \cdot f(b_k) < 0$ ; dal teorema degli zeri di una funzione continua, si sa che esiste almeno un certo  $x^* \in (a_k, b_k)$  che è zero di  $f$ ;
- **2** si calcola il punto medio  $x_k$  dell'intervallo  $(a_k, b_k)$  ovvero

$$
x_k=\frac{a_k+b_k}{2};
$$

**3** se  $f(x_k) = 0$  si conclude il processo in quanto  $x_k$  è lo zero cercato; 4 se più in generale un certo criterio di arresto è applicabile ed è verificato allora si conclude il processo perchè si reputa che  $x_k$  sia un'approssimazione di uno zero;

<sup>5</sup> altrimenti,

se f (a<sup>k</sup> ) · f (x<sup>k</sup> ) < 0 si pone ak+1 = a<sup>k</sup> , bk+1 = x<sup>k</sup> ;

se  $f(x_k) \cdot f(b_k) < 0$  si pone  $a_{k+1} = x_k$ ,  $b_{k+1} = b_k$ ;

e si continua il processo relativamente al nuovo intervallo  $(a_{k+1}, b_{k+1})$ , ripartendo dal punto 1.

# Metodo di bisezione (o dicotomico): esempio

#### Esempio.

Eseguire le prime 10 iterazioni del metodo di bisezione per approssimare lo zero di  $f(x) = x - 42$ , sapendo che la soluzione sta nell'intervallo [0, 100].

Notiamo che possiamo utilizzare il metodo di bisezione in quanto  $f(0) = -42$  e  $f(100) = 58$  e quindi  $f(0) \cdot f(1) = -42 \cdot 58 = -2436 < 0$ .

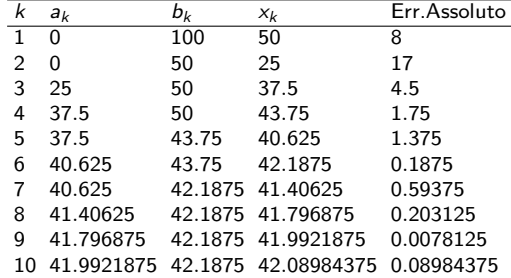

Il metodo in questione esegue le seguenti prime 10 iterazioni:

Tabella: Alcune iterazioni del metodo di bisezione per calcolare lo zero di  $f(x) = x - 42$  con  $a = 0, b = 100$ .

Prima di citare un teorema di convergenza del metodo di bisezione, introduciamo la funzione  $[x]$  che arrotonda il numero reale x al minore intero non minore di x. Ad esempio,

$$
\lceil 3.14 \rceil = 4, \ \lceil -2.13 \rceil = -2, \ \lceil 8 \rceil = 8, \ \lceil -4 \rceil = -4.
$$

Sussiste il seguente teorema.

#### Teorema (Convergenza del metodo di bisezione)

Sia f : [a, b]  $\rightarrow \mathbb{R}$  una funzione continua e f(a)  $\cdot$  f(b)  $< 0$ . Allora se  $x_k$  è la  $k$ -sima iterazione del metodo di bisezione, esiste uno zero  $x^*$  di f tale che

$$
|x_k-x^*|\leq 2^{-(k+1)}(b-a).
$$

Inoltre affinchè per un certo  $\epsilon > 0$  si abbia  $|x^* - x_k| \leq \epsilon$ , necessitano al più

$$
k^*(\epsilon) = \lceil \log_2((b-a)/\epsilon) \rceil - 1
$$

iterazioni.

#### Dimostrazione.

Osserviamo che ad ogni iterazione il metodo di bisezione dimezza l'ampiezza dell'intervallo  $[a_k, b_k]$  e quindi essendo  $a_0 = a$ ,  $b_0 = b$ 

$$
b_k - a_k = (1/2)(b_{k-1} - a_{k-1}) = (1/2) \cdot ((1/2)(b_{k-2} - a_{k-2}))
$$
  
=  $(1/2)^2 \cdot (b_{k-2} - a_{k-2}) = \ldots = (1/2)^k (b_0 - a_0) = 2^{-k} (b - a).$ 

Ricordiamo che  $x^* \in (a_k, b_k)$  per ogni  $k = 0, 1, \ldots$  per cui essendo  $x_k$  il punto medio di  $(a_k, b_k)$ , e  $x^*$  sta in  $[a_k, x_k]$  o  $[x_k, b_k]$ , abbiamo

$$
|x_k-x^*|\leq (b_k-a_k)/2.
$$

Di conseguenza

$$
|x_k - x^*|
$$
  $\leq$   $(b_k - a_k)/2 = (1/2)^k (b - a) \cdot (1/2)$   
=  $(1/2)^{k+1} (b - a) = 2^{-(k+1)} (b - a).$ 

Quindi, per il teorema del confronto tra limiti,  $x_k \to x^*$ .

Vediamo ora qual'é il primo indice k\*( $\epsilon$ ) per cui 2<sup>-(k+1)</sup>(b - a) ≤  $\epsilon$ . Osserviamo che se  $2^{-(k+1)}(b - a) \leq \epsilon$  allora

$$
|x_k-x^*|\leq 2^{-(k+1)}(b-a)\leq \epsilon
$$

e di conseguenza  $|x_{k^*(\epsilon)}-x^*|\leq \epsilon$ , per cui in al piú k $^*(\epsilon)$  iterazioni si individua un'approssimazione  $x_{k^*(\epsilon)}$  della soluzione  $x^*$  con un errore al piú  $\epsilon$ . Essendo il logaritmo in base 2 una funzione continua e crescente in  $(0, +\infty)$ , applicandolo ad ambo i membri della prima disuguaglianza

$$
2^{-(k+1)} \leq \frac{\epsilon}{b-a}
$$

ricaviamo  $-(k+1) = \log_2(2^{-(k+1)}) \leq \log_2(\epsilon/(b-a))$  ovvero

$$
k+1\geq -\log_2(\frac{\epsilon}{b-a})
$$

e il primo intero per cui ciò accade è, visto che  $-\log_2(\frac{\epsilon}{b-a}) = \log_2(\frac{b-a}{\epsilon})$ ,

$$
k^*(\epsilon)=\lceil -\log_2(\frac{\epsilon}{b-a})-1\rceil =\lceil -\log_2(\frac{\epsilon}{b-a})\rceil-1=\lceil \log_2((b-a)/\epsilon)\rceil-1.
$$

Si osservi che tipicamente  $\frac{\epsilon}{b-a}\ll 1$  e quindi  $\log_2(\frac{\epsilon}{b-a}) < 0$ , per cui il numero di iterazioni  $k(\epsilon)$  è effettivamente un numero naturale.

#### Nota.

- 1 Il teorema precedente implica che, se  $f(a) \cdot f(b) < 0$  allora il metodo di bisezione converge a una soluzione  $x^* \in (a, b)$  (anche se in quell'intervallo ce n'è più di una!) perchè per ogni  $\epsilon > 0$  esiste  $k^*(\epsilon)$ tale che se  $k \geq k^*(\epsilon)$  allora  $|x_k - x^*| \leq \epsilon$ .
- **2** Il metodo di bisezione non ha un ordine di convergenza vero e proprio, ma in media converge linearmente.

#### Esempio.

Calcolare la soluzione  $x^*$  dell'equazione

$$
f(x) = \sin(x) - x = 0
$$

mediante il metodo di bisezione.

Visto che  $f(-2) \approx 1.090$ ,  $f(3) \approx -2.858$ , utilizziamo l'algoritmo di bisezione con  $a_0 = -2$  e  $b_0 = 3$ . Interrompiamo il processo alla iterazione *n*-sima se  $f(x_n) = 0$  oppure  $(b_n - a_n)/2 \le \epsilon$ , con  $\epsilon = 10^{-5}$ . Come detto, il fatto che  $(b_k - a_k)/2 \leq \epsilon$  implica  $|x_k - x^*| \leq (b_k - a_k)/2 \leq \epsilon$ . Osserviamo che

$$
k^*(\epsilon) = [-\log_2(\epsilon/(b_0 - a_0))] - 1 = [-\log_2(10^{-5}/5)] - 1
$$
  
= [18.9316...] - 1 = 18.

Dal grafico dell'errore assoluto in scala semilogaritmica, si vede che non si può affermare che la convergenza sia lineare (non è approssimativamente una retta).

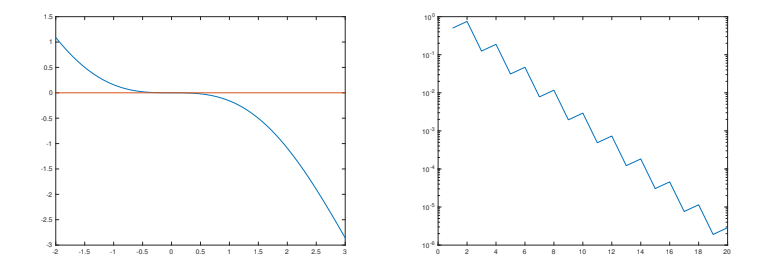

Figura: A sinistra, grafico della funzione sin(x) –  $x = 0$ , in [–2,3]. A destra errore assoluto  $|x_k - x^*|$  in scala semilogaritmica.

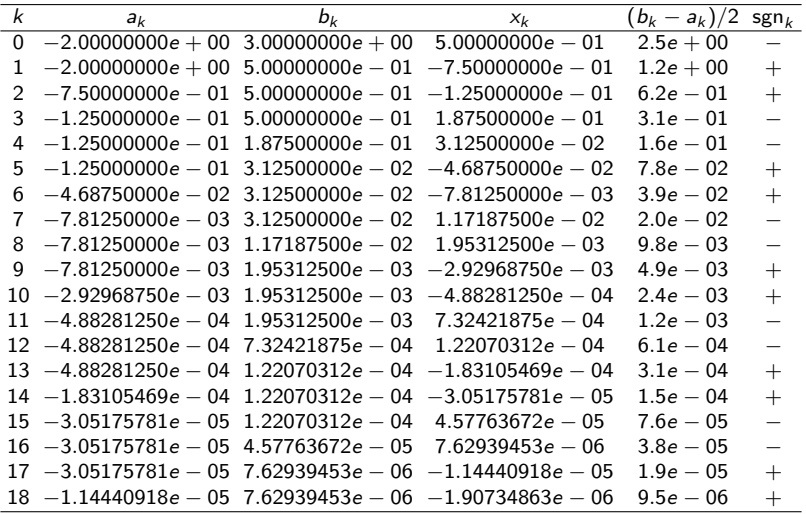

Tabella: Studio dell'equazione sin $(x) - x = 0$ , in  $(0,1)$  con tol $1 = 10^{-5}$ .

- **Si** noti che  $f(a_k) > 0$ ,  $f(b_k) < 0$  per ogni k. E' interessante guardare come si passi da  $(a_k, b_k)$  a  $(a_{k+1}, b_{k+1})$ , al variare di  $sgn_k = sgn(f(x_k))$
- Una particolarità di quest'esempio è che posto  $e_k = |x_k x^*|$ , il rapporto  $\frac{e_{k+1}}{e_k}$  assume alternativamente valori 0.6 e 0. $\overline{6} = 0.666\dots$  e quindi non esiste il limite lim $_k \frac{e_{k+1}}{e_k}$  $\frac{k+1}{e_k}$  .

Conseguentemente, il metodo di bisezione non ha convergenza lineare, pur avendo ordine convergenza almeno 1 (si guardi con molta attenzione la definizione!).

#### Esempio.

Calcolare la soluzione dell'equazione  $f(x) = \exp(x) - 2 + x = 0$  mediante il metodo di bisezione.

Osserviamo che f è una funzione continua e crescente, che  $f(0) = -1$ ,  $f(1) = \exp(1) - 2 + 1 = 1.7182...$ , e di conseguenza ha un unico zero e questo sta in  $(0, 1)$ .

Quindi utilizziamo l'algoritmo di bisezione con  $a_0 = 0$  e  $b_0 = 1$ . Interrompiamo il processo alla iterazione *n*-sima se  $f(x_n) = 0$  oppure  $(b_n - a_n)/2 \leq \epsilon$ , con  $\epsilon = 10^{-5}$ .

La soluzione è  $x^* \approx 0.4428544010023885$ . Osserviamo che

 $k^*(\epsilon) = \lceil -\log_2(\epsilon/(b_0 - a_0)) \rceil - 1 = \lceil -\log_2(10^{-5}) \rceil - 1 = \lceil 16.6096 \rceil - 1 = 16.$ 

Dal grafico dell'errore assoluto in scala semilogaritmica, si vede che non si può affermare che la convergenza sia lineare (non è approssimativamente una retta).

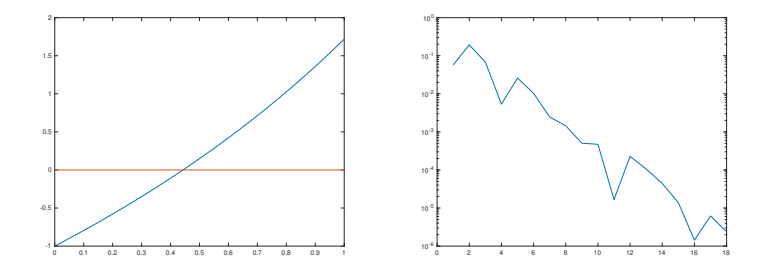

Figura: A sinistra, grafico della funzione  $exp(x) - 2 + x = 0$ , in [0, 1]. A destra errore assoluto  $|x_k - x^*|$  in scala semilogaritmica.

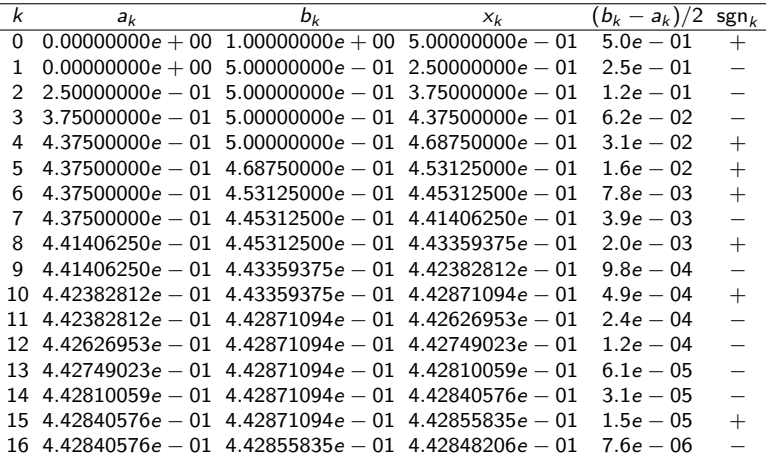

Tabella: Studio dell'equazione exp(x) – 2 + x = 0, in (0, 1) con  $\epsilon = 10^{-5}$ .

Esistono vari criteri di arresto per il metodo di bisezione.

Fissata una tolleranza to11 dall'utente, ad esempio to11 $=$ 10 $^{-6}$ , si può terminare il processo qualora

- $|x_{k+1} x_k|$  < toll (criterio dello step);
- $|f(x_k)| \leq \text{tol}1$  (criterio del residuo);  $|f(x_k)|$  $\frac{(\mathsf{x}_k)|}{w_k} \leq \texttt{toll}$  ove  $w_k = \frac{|f(b_k)-f(a_k)|}{b_k-a_k}$  $\frac{b_k-1}{b_k-a_k}$ , (criterio del residuo pesato).

#### Nota.

Si osservi che essendo  $x_k \in [a_k, b_k]$ , dalla formula di Taylor, per un certo  $\eta \in (a_k, b_k)$ ,

$$
f(b_k) = f(a_k) + f'(\eta) \cdot (b_k - a_k),
$$

e quindi facilmente, se f' non varia troppo in  $(a_k, b_k)$ ,

$$
\frac{f(b_k)-f(a_k)}{b_k-a_k}=f'(\eta)\approx f'(x_k)
$$

da cui

$$
w_k = \frac{|f(b_k) - f(a_k)|}{|b_k - a_k|} = \frac{|f(b_k) - f(a_k)|}{b_k - a_k} = |f'(\eta)| \approx |f'(x_k)|.
$$

#### Nota.

Supponiamo sia  $(a_0, b_0)$  l'intervallo iniziale. Dopo la prima iterazione è noto esclusivamente  $x_0$  e quindi

 $\blacksquare$  non è applicabile il criterio dello step

$$
|x_{k+1}-x_k|\leq \epsilon
$$

in quanto oltre a  $x_0$  necessita pure di  $x_1$ , che è quindi utilizzabile a partire solo dalla seconda iterazione;

sono applicabili i criteri del residuo e del residuo pesato in quanto rispettivamente

$$
|f(x_k)| \le \epsilon,
$$
  

$$
\frac{|f(x_k)|}{w_k} \le \epsilon \text{ dove } w_k = \frac{|f(b_k) - f(a_k)|}{b_k - a_k} \approx |f'(x_k)|
$$

richiedono esclusivamente il calcolo di  $f(x_0)$  e possibilmente di w<sub>0</sub> che dipende esclusivamente da  $f(a_0)$ ,  $f(b_0)$ .

### Esempio.

Risolvere mediante il metodo di bisezione, con i criteri di arresto esposti, le equazioni  $f_k(x) = 0$  dove:

$$
f_1(x) = x^2 - 2
$$
  
\n
$$
f_2(x) = 10^{-8} \cdot (x^2 - 2)
$$
  
\n
$$
f_3(x) = 10^8 \cdot (x^2 - 2)
$$

Non è difficile vedere che hanno tutte quali zeri  $\pm$ √ 2, ma che in termini di grafico,

- <sup>1</sup> la prima non ha un grafico molto ripido vicino alla soluzione (in ia prima non na un grafico moito ri<br>effetti la derivata in √2 vale 2√2),
- erretti la derivata in √∠ vale ∠√∠),<br>2] la seconda è <u>molto piatta</u> vicino alla soluzione (la derivata in √2 ia seconda e <mark>moit</mark><br>vale 2√2 · 10<sup>−8</sup>),
- vale 2√2·10°),<br>3 la terza è molto ripida vicino alla soluzione (la derivata in √2 vale  $2\sqrt{2} \cdot 10^{+8}$ ).

Il metodo di bisezione, implementato con ognuno dei test di arresto porge i seguenti risultati, in cui

- $\blacksquare$  res indica il test del residuo,
- wres indica il test del residuo pesato,
- step indica il criterio dello step.

Abbiamo interrotto il processo se il metodo aveva fatto 10000 iterazioni, o si fosse verificato il criterio di arresto con tolleranza  $\mathtt{toll}{=}10^{-10}.$ 

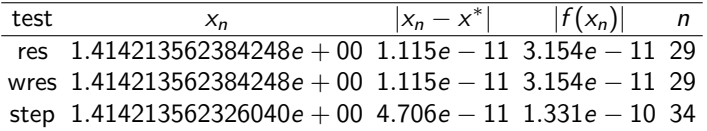

Tabella: La funzione  $f_1$  non è piatta o ripida nei pressi dello zero  $x^*$  e i test di arresto sono circa equivalenti.

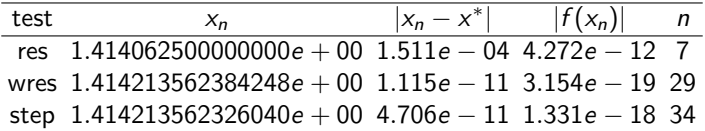

Tabella: La funzione  $f_2$  è molto piatta nei pressi dello zero  $x^*$  e il test del residuo risulta molto impreciso, effettuando poche iterazioni, offrendo però una scarsa approssimazione di  $x^*$ . Gli altri due test d'arresto risultano appropriati.

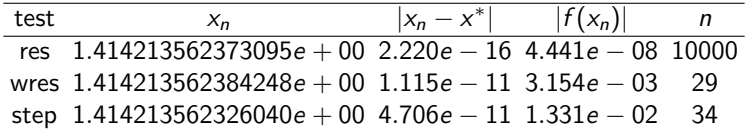

Tabella: La funzione  $f_3$  è molto ripida nei pressi dello zero  $x^*$  e il test del residuo risulta molto conservativo, superando il numero massimo di iterazioni concesse, nonostante abbia calcolato una ottima approssimazione di  $x^*$ . Gli altri due test d'arresto risultano appropriati.

#### Commento

### I risultati mostrano

- 1 la superiorità del test basato sul residuo pesato, rispetto al test del residuo, qualora la funzione abbia derivate molto grandi o molto piccole in prossimità della soluzione;
- <sup>2</sup> l'invarianza rispetto alla pendenza del metodo dello step, che in effetti non ha a che fare con valutazioni delle funzioni  $f_1$ ,  $f_2$ ,  $f_3$ (rifletterci su).
# Metodo di Newton per la risoluzione di equazioni nonlineari

Supponiamo che

- $x^*$  sia uno zero di f in [a, b],
- **f** sia derivabile due volte con continuità in [a, b].

Dalla formula di Taylor centrata in  $x_k \in [a, b]$ , per un certo  $\xi_k$  che sta nel più piccolo intervallo aperto contentente  $x_k$ ,  $x^*$ , abbiamo

 $0 = f(x^*) = f(x_k) + f'(x_k)(x^* - x_k) + f''(\xi_k)(x^* - x_k)^2/2.$ 

Tralasciando il termine di ordine superiore  $f''(\xi_k)(x^* - x_k)^2/2$  abbiamo

$$
0 \approx f(x_k) + f'(x_k)(x^* - x_k)
$$

e se  $f'(x_k) \neq 0$ , dopo facili conti,

$$
x^* \approx x_k - \frac{f(x_k)}{f'(x_k)}.
$$

## Metodo di Newton per la risoluzione di equazioni nonlineari

Visto che

$$
x^* \approx x_k - \frac{f(x_k)}{f'(x_k)},
$$

il metodo di Newton genera la successione

$$
x_{k+1} = x_k - \frac{f(x_k)}{f'(x_k)}, \ k = 0, 1, \dots
$$
 (1)

supposto che sia  $f'(x_k) \neq 0$  per  $k = 0, 1, ...$  (cf. [\[1,](#page-92-0) p.58], [\[14\]](#page-94-0)).

#### Nota.

Si osservi che a parte il ragionamento con la formula di Taylor, per definire il metodo di Newton, si richiede esclusivamente che la funzione sia derivabile una volta (e non 2) nei punti  $x_k$ , con  $f'(x_k) \neq 0$ .

### Nota. (Origine storica)

Il metodo di Newton fu presentato dallo stesso nel 1687, per lo studio dell'equazione  $x - e \cdot sin(x) = M$ . Di seguito il metodo fu migliorato nel 1690 da Raphson. La forma moderna é dovuta a Simpson (1740).

# Metodo di Newton per la risoluzione di equazioni nonlineari

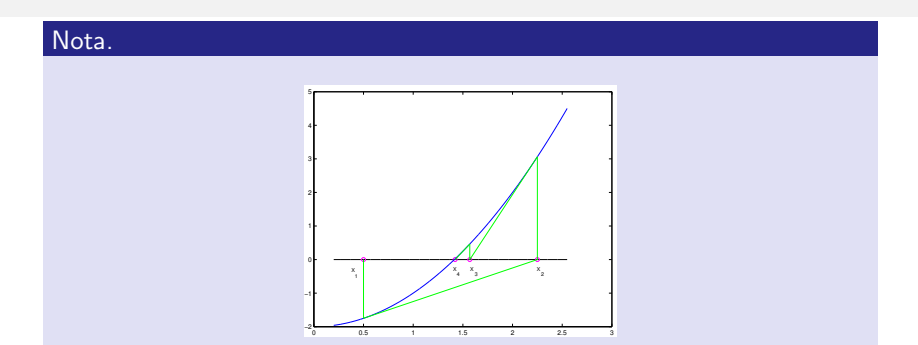

Figura: Interpretazione geometrica del metodo di Newton, alla iterazione n-sima,  $n = 1, 2, 3, 4$ , per calcolare uno zero di una funzione convessa. Il metodo ha una interpretazione geometrica. Alla k-sima iterazione:

- 1 si calcola  $f(x_{k-1})$ ;
- 2 si disegna la retta tangente  $\gamma_k$  alla curva definita dalle coppie  $(x, f(x))$ , nel punto  $(x_{k-1}, f(x_{k-1}))$ ;
- **3** si pone  $x_k$  l'intersezione di  $\gamma_k$  con l'asse delle ascisse.

## Metodo di Newton: criteri di arresto

Le iterazioni del metodo di Newton terminano tipicamente secondo due criteri di arresto.

In quello dello step, fissata una tolleranza toll si ferma il processo qualora

$$
|x_{k+1}-x_k|<\mathtt{toll}
$$

 $\blacksquare$  In quello dello residuo, in cui ciò accade qualora

$$
|f(x_k)| < \mathtt{toll}.
$$

#### Nota.

Per il metodo di Newton si ha che il criterio dello step è molto simile a un residuo pesato, in quanto per  $w_k = \frac{f(x_k) - f(x_{k-1})}{x_k - x_{k-1}}$  $\frac{x_k-1-t(x_{k-1})}{x_k-x_{k-1}} \approx f'(x_k)$ 

$$
x_{k+1}-x_k=-\frac{f(x_k)}{f'(x_k)}\approx -\frac{f(x_k)}{w_k}.
$$

Per quanto riguarda la velocità di convergenza proveremo un teorema di convergenza locale (cf. [\[1\]](#page-92-0), p. 60).

Un tale asserto mostra come sia possibile risolvere numericamente l'equazione  $f(x) = 0$ , partendo da un punto  $x_0$  appartenente a un certo intervallo I contenente la radice  $x^*$ . Usualmente tale intervallo non è di semplice determinazione.

Differentemente, in quelli detti di convergenza globale, un tale  $\ell$  è noto esplicitamente.

Teorema (Convergenza locale)

Si supponga

 $\blacksquare$   $f \in C^2([a, b])$ ;

2  $x^* ∈ (a, b)$  sia uno zero semplice di f, ovvero  $f(x^*) = 0$ ,  $f'(x^*) \neq 0$ .

Allora per  $x_0 \in [a, b]$  sufficientemente vicino a  $x^*$  le iterazioni del metodo di Newton

$$
x_{k+1} = x_k - f(x_k)/f'(x_k), \ \ k = 0, 1, 2, \ldots
$$

sono ben definite e convergono almeno quadraticamente a x<sup>\*</sup>.

Se  $f''(x^*) \neq 0$ , allora la convergenza è esattamente quadratica.

#### Traccia.

Nelle ipotesi del teorema si mostra (non immediato!) che esiste un intervallo  $\mathcal{I} = [x^* - \delta, x^* + \delta]$  tale che

■ se  $x_0 \in \mathcal{I}$  e  $x_k$  è la k-sima iterata del metodo di Newton partendo da  $x_0$ , allora  $x_k \in \mathcal{I}$ ;

■ *posto* 
$$
e_k = |x_k - x^*|
$$
 *si ha*

 $e_{k+1} \leq Ce_k^2, k = 0, 1, ...$ 

con  $C > 0$  indipendente da  $x_0 \in \mathcal{I}$  e k;

**■** la costante  $C > 0$  è tale che  $C\delta \in [0, 1)$  (dove  $\delta$  è la semiampiezza dell'intervallo  $I$ )

Mostriamo che effettivamente la successione converge (non basta dire che  $e_{k+1}\leq Ce_k^2).$  Detto questo, visto che  $x_0\in\mathcal{I}$ , abbiamo  $e_0=|x_0-x^*|\leq\delta$  e

$$
0 \leq Ce_{k+1} \leq C (Ce_k^2) = (Ce_k)^2 \leq (C \cdot Ce_{k-1}^2)^2 = (Ce_{k-1})^2
$$
  
 
$$
\leq (C \cdot Ce_{k-2}^2)^2 = (Ce_{k-2})^2 \leq (C \cdot Ce_{k-3}^2)^2 = (Ce_{k-3})^2
$$
  
 
$$
\leq \dots \leq (Ce_0)^{2^{k+1}} \leq (C\delta)^{2^{k+1}}.
$$

Da

$$
0\leq Ce_{k+1}\leq (C\delta)^{2^{k+1}}
$$

visto che  $C\delta \in [0,1)$  necessariamente

$$
\lim_k (\mathcal{C}\delta)^{2^{k+1}}=0
$$

e quindi per il teorema del confronto pure  $Ce_{k+1} \rightarrow 0$  ovvero, essendo  $C > 0$  una costante indipendente da k,  $e_{k+1} \rightarrow 0$  cioè il metodo di Newton è convergente con convergenza almeno quadratica.

Con qualche conto non banale, partendo da questo risultato, essendo  $f''(x^*) \neq 0$ , si mostra che per n sufficientemente grande e  $\xi_n$  che sta nel piú piccolo intervallo aperto contenente  $x^*$  e  $x_n$ 

$$
\frac{e_{n+1}}{e_n^2} = \frac{|f''(\xi_n)|}{2|f'(x_n)|}
$$

e quindi poichè lim $_nx_n = x^*$ , lim $_n\xi_n = x^*$ , f' $(x^*) \neq 0$ , f'' $(x^*) \neq 0$ , f  $\in C^2(\mathcal{I})$ ,

$$
\lim_{n} \frac{e_{n+1}}{e_n^2} = \lim_{n} \frac{|f''(\xi_n)|}{2|f'(x_n)|} = \frac{|f''(\lim_n \xi_n)|}{2|f'(\lim_n x_n)|} = \frac{|f''(x^*)|}{2 \cdot |f'(x^*)|} \neq 0
$$

cioè la convergenza è esattamente quadratica.

# Metodo di Newton: un teorema di convergenza locale (nota facoltativa)

#### Nota. (Facoltativa)

Nel precedente teorema si é affermato che  $\frac{e_{n+1}}{e_n^2} = \frac{|f''(\xi_n)|}{2|f'(\chi_n)|}$ . In effetti, per un certo  $\xi_n$  nel piú piccolo intervallo aperto contenente  $x^*$  e  $x_n$ 

$$
0 = f(x^*) = f(x_n) + f'(x_n)(x^* - x_n) + f''(\xi_n)(x^* - x_n)^2/2
$$

e quindi dividendo ambo i membri per f'(x<sub>n</sub>)  $\neq$  0, da (x<sup>\*</sup> - x<sub>n+1</sub>) =  $\frac{f(x_n)}{f'(x_n)} + (x^* - x_n)$ 

$$
0 = \frac{f(x_n)}{f'(x_n)} + (x^* - x_n) + \frac{f''(\xi_n)}{f'(x_n)} \cdot \frac{(x^* - x_n)^2}{2} = (x^* - x_{n+1}) + \frac{f''(\xi_n)}{f'(\xi_n)} \cdot \frac{(x^* - x_n)^2}{2}
$$

per cui

$$
x^* - x_{n+1} = -\frac{f''(\xi_n)}{f'(x_n)} \cdot \frac{(x^* - x_n)^2}{2} \Rightarrow |x^* - x_{n+1}| = \frac{|f''(\xi_n)|}{|f'(\chi_n)|} \cdot \frac{|x^* - x_n|^2}{2}
$$

e quindi essendo  $e_n = |x^* - x_n|$  e  $e_{n+1} = |x^* - x_{n+1}|$ , concludiamo che

$$
\frac{e_{n+1}}{e_n^2}=\frac{|f''(\xi_n)|}{2|f'(x_n)|}.
$$

Dimostriamo un teorema di convergenza globale, che permette di risolvere numericamente l'equazione  $f(x) = 0$ , partendo da un punto  $x_0$ appartenente a un ben determinato intervallo  $I$  contenente la radice  $x^*$ .

#### Teorema (Convergenza globale del metodo di Newton)

Sia f  $\in C^2([a, b])$  una funzione che gode delle seguenti proprietà

$$
\blacksquare \ \ f(a) < 0 \ \ e \ f(b) > 0;
$$

**2** 
$$
f''(x) > 0
$$
 per ogni  $x \in [a, b]$ .

Allora

- esiste uno ed un solo  $x^* \in (a,b)$  tale che  $f(x^*) = 0$  e tale zero è semplice;
- 2 per x<sub>0</sub> ∈  $[x^*,b]$  il metodo di Newton x<sub>n+1</sub> = x<sub>n</sub> − f(x<sub>n</sub>)/f'(x<sub>n</sub>) è ben definito;
- **3** la successione  $\{x_n\}$  è decrescente e converge a  $x^*$ .

#### Dimostrazione.

1. Essendo f" $(x) > 0$  per ogni  $x \in [a, b]$ , allora la funzione f' è continua e strettamente crescente in  $[a, b]$ . Distinguiamo due casi

A. se f' ha segno costante in  $[a, b]$  si ha che pure f è monotona (crescente perchè  $f(a) < 0$  e  $f(b) > 0$ ) e quindi c'è un <u>unico zero</u>  $x^* \in (a, b)$  poichè  $f(a) < 0$  e  $f(b) > 0;$ 

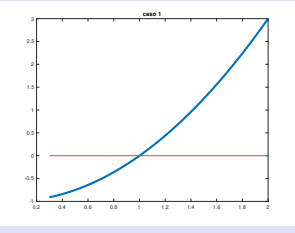

Figura: Grafico della funzione nel caso  $f'$  abbia segno costante

B. Se  $f'$  non ha segno costante in  $[a, b]$ , essendo monotona crescente ha un unico zero. Di conseguenza, per la sua convessità $(\grave{\text{e}}~\text{f}''(\text{x}) > 0)$ , f $\;$ ha un unico minimo  $x_{\scriptscriptstyle min} \in [$ a, b $]$ . Quindi dalla monotonia crescente di f $'$  in  $[x_{\scriptscriptstyle min},b]$  e dal fatto che  $f(x_{min}) \le f(a) < 0$  e  $f(x_{min}) \le 0 < f(b)$  abbiamo che vi è un <u>unico zero</u>  $x^* \in (a, b)$ .

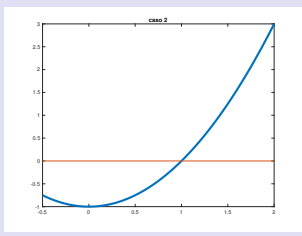

Figura: Grafico della funzione nel caso  $f'$  non abbia segno costante

Di conseguenza, indipendentemente dalla costanza del segno di f', f'(x) > 0 per ogni  $x \in [x^*, b]$  e quindi in particolare si ha che lo zero  $x^*$  è semplice.

2. Se  $x_k \in [x^*, b]$ , allora la successione

$$
x_{k+1}=x_k-f(x_k)/f'(x_k),
$$

è ben definita in quanto la funzione f' è strettamente positiva in  $[x^*, b]$ .

3. Sia n  $\geq 0$  e  $x_n \geq x^*$ . Dalla formula di Taylor, essendo f" $(x) > 0$ , per ogni  $x \in [a, b]$ , per un certo  $\xi_n$  nel più piccolo intervallo aperto contenente  $x_n$  e  $x^*$ 

<span id="page-48-0"></span>
$$
0 = f(x^*) = f(x_n) + f'(x_n) \cdot (x^* - x_n) + f''(\xi_n) \cdot \frac{(x^* - x_n)^2}{2}.
$$
 (2)

Dividendo ambo i membri di  $(2)$  per  $f'(x_n) > 0$ , ricaviamo

$$
0 = \frac{f(x_n)}{f'(x_n)} + \frac{f'(x_n)}{f'(x_n)} \cdot (x^* - x_n) + \frac{f''(\xi_n)}{f'(x_n)} \cdot \frac{(x^* - x_n)^2}{2}
$$
  
= 
$$
\frac{f(x_n)}{f'(x_n)} + (x^* - x_n) + \frac{f''(\xi_n)}{f'(x_n)} \cdot \frac{(x^* - x_n)^2}{2}
$$
(3)

Da

$$
0 = \frac{f(x_n)}{f'(x_n)} + (x^* - x_n) + \frac{f''(\xi_n)}{f'(x_n)} \cdot \frac{(x^* - x_n)^2}{2}
$$

in virtù della formula di Newton, necessariamente  $-x_{n+1} = \frac{f(x_n)}{f'(x_n)} - x_n$ ,  $\frac{f''(\xi_n)}{f'(\chi_n)} \cdot \frac{(x^*-\chi_n)^2}{2} \geq 0,$ 

ricaviamo che  $x_{n+1} \geq x^*$  in quanto:

$$
0 = \frac{f(x_n)}{f'(x_n)} + (x^* - x_n) + \frac{f''(\xi_n)}{f'(x_n)} \cdot \frac{(x^* - x_n)^2}{2}
$$
  
\n
$$
= x^* + \left(\frac{f(x_n)}{f'(x_n)} - x_n\right) + \frac{f''(\xi_n)}{f'(x_n)} \cdot \frac{(x^* - x_n)^2}{2}
$$
  
\n
$$
= (x^* - x_{n+1}) + \frac{f''(\xi_n)}{f'(\chi_n)} \cdot \frac{(x^* - x_n)^2}{2} \ge x^* - x_{n+1}.
$$
 (4)

Inoltre la successione  $\{x_n\}$  è decrescente perchè da  $f(x_n) \geq 0$  e  $f'(x_n) > 0$  abbiamo

$$
x_{n+1}=x_n-\frac{f(x_n)}{f'(x_n)}\leq x_n.
$$

Poichè la successione  $\{x_n\}$  è decrescente e limitata inferiormente da  $x^*$ , ha limite  $\xi^*$ .

Da

- $\lim_n x_n = \lim_n x_{n+1} = \xi^*$ ,
- per la continuità di f e f',

ricaviamo  $\frac{f(\xi^*)}{f'(\xi^*)} = 0$  in quanto

ξ

\* = 
$$
\lim_{n} x_{n+1} = \lim_{n} \left( x_n - \frac{f(x_n)}{f'(x_n)} \right) = \lim_{n} x_n - \lim_{n} \frac{f(x_n)}{f'(x_n)}
$$
  
=  $\xi^* - \frac{f(\lim_{n} x_n)}{f'(\lim_{n} x_n)} = \xi^* - \frac{f(\xi^*)}{f'(\xi^*)}$  (5)

ed essendo f'( $\xi^*$ ) > 0 abbiamo f( $\xi^*$ ) = 0. Ma x<sup>\*</sup> è l'unico zero di f e quindi  $\xi^* = x^*$ cioè il metodo di Newton converge decrescentemente a  $x^*$ .

#### Teorema

# Sia f  $\in C^2([a, b])$  una funzione che gode delle seguenti proprietà 1  $f(a) > 0$  e  $f(b) < 0$ ; **2**  $f''(x) > 0$  per ogni  $x \in [a, b]$ . Allora

- 1 esiste uno ed un solo  $x^* \in (a,b)$  tale che  $f(x^*) = 0$ . Tale zero è semplice.
- $2$  per  $x_0 \in [a, x^*]$  il metodo di Newton

$$
x_{n+1} = x_n - \frac{f(x_n)}{f'(x_n)}
$$

`e ben definito.

**3** La successione  $\{x_n\}$  è crescente e converge a  $x^*$ .

#### Traccia.

Applicare il teorema precedente a 
$$
F(x) = f(-x)
$$
.

#### Nota.

Qualora sia da calcolare lo zero  $x^*$  di  $F(x) = 0$ , se

 $F \in C^2([a, b]),$ 

$$
\blacksquare \ \mathsf{F}(a) \cdot \mathsf{F}(b) < 0,
$$

 $F''(x) < 0$ 

visto che

$$
F(x^*) = 0 \Leftrightarrow -F(x^*) = 0,
$$

allora si riutilizzano i teoremi precedenti di convergenza globale, applicati all'approssimazione di x<sup>\*</sup> con

$$
f(x) \equiv -F(x).
$$

### Nota. (Zeri multipli)

Il metodo di Newton non ha sempre convergenza quadratica, come nel caso del problema  $f(x) = 0$  in cui  $x^*$  sia uno zero avente molteplicità  $p > 1$  cioè tale che

$$
f(x^*) = f'(x^*) = \ldots = f^{(p-1)}(x^*) = 0.
$$

Quale esempio si ponga

$$
f(x) = (x-2)\log(x-1).
$$

Si verifica facilmente che  $x^* = 2$  è un suo zero e visto che

■ 
$$
f^{(1)}(x) = \log(x - 1) + (x - 2)/(x - 1),
$$
  
■  $f^{(2)}(x) = 2/(x - 1) - (x - 2)/(x - 1)^2,$ 

ha molteplicità 2, visto che  $f^{(1)}(2) = 0$  ma  $f^{(2)}(2) \neq 0$ . Si vede che il metodo di Newton non converge quadraticamente a tale radice.

### Esempio.

Si applichi il metodo di Newton per risolvere  $f(x) = \sin(x) - x = 0$ , la cui unica soluzione è  $x^* = 0$ .

Da  $f'(x) = cos(x) - 1$ , le iterate del metodo di Newton sono

$$
x_{k+1} = x_k - \frac{\sin(x_k) - x_k}{\cos(x_k) - 1}
$$

- Osserviamo che il processo non è ben definito se cos $(x_k) 1 = 0$ , ovvero  $x_k = m\pi$  con  $m \in \mathbb{Z}$ .
- Interrompiamo il metodo quando  $|x_{k+1}-x_k|\leq 10^{-6}$  e quale punto iniziale poniamo  $x_0 = 3$ .
- Si noti che  $x^* = 0$  è uno zero multiplo in quanto  $f(x^*) = f'(x^*) = 0$ . Questo, per un teorema che vedremo successivamente causerà una povera performance da parte del metodo.
- Sperimentalmente  $e_{k+1}/e_k \approx 0.667$  per  $k > 1$  e quindi almeno empiricamente possiamo affermare che il metodo di Newton, relativamente a questo esempio, ha convergenza lineare.

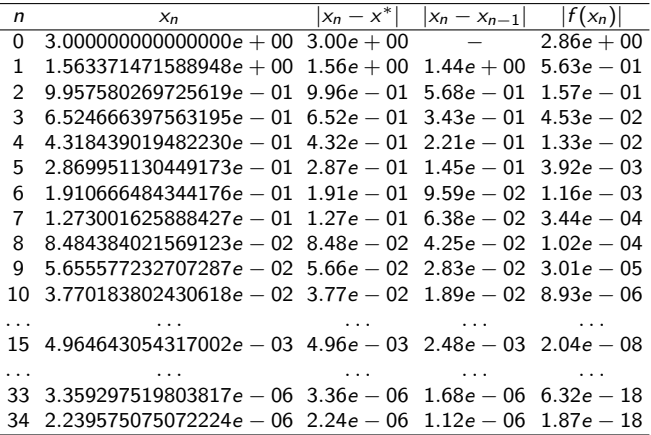

Tabella: La convergenza del metodo di Newton alla soluzione  $x^* = 0$  di  $f(x) = \sin(x) - x = 0$  è molto lenta, visto che la soluzione è multipla ovvero  $f(x^*) = f'(x^*) = 0$ . Il test del residuo non assicura che  $|x_n - x^*|$  sia piccolo, e questo è dovuto al fatto che la funzione, nei pressi della soluzione è molto piatta  $(f'(x^*) = 0)$ .

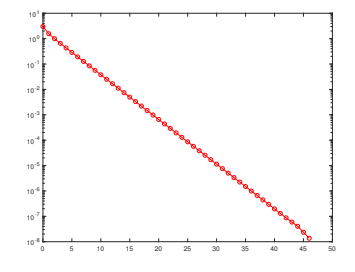

Figura: Errore assoluto  $|x_k - x^*|$  dove  $x_k$  è la k-sima iterata del metodo di Newton per la soluzione di  $f(x) = \sin(x) - x = 0$ , in scala semilogaritmica.

### Esempio.

Si applichi il metodo di Newton per risolvere  $f(x) = \exp(x) - 2 + x = 0$ , la cui unica soluzione è  $x^* \approx 0.4428544010023885$ .

Da  $f'(x) = \exp(x) + 1$ , il metodo di Newton definisce la successione

$$
x_{k+1} = x_k - \frac{\exp(x_k) - 2 + x_k}{\exp(x_k) + 1}
$$

Osserviamo che il processo non è ben definito se  $exp(x_k) + 1 = 0$ , ovvero  $x_k = 0$ . Essendo  $f'(x) = exp(x^*) + 1 > 0$  lo zero è semplice. Relazioniamo il test in tabella a quanto noto per la convergenza.

$$
x^* = 0.4428544010023885...
$$
è uno zero semplice;

$$
2 \ f'(x) = \exp(x) + 1 > 0.
$$

**3**  $f''(x) = \exp(x) > 0$ .

Quindi

 $f \triangle$  convessa.

 $f \text{ }$  f  $\text{ }$  strettamente crescente.

■ 
$$
\lim_{x \to +\infty} f(x) = +\infty
$$
,

$$
\blacksquare \lim_{x \to -\infty} f(x) = -\infty.
$$

Di conseguenza, di sicuro esistono a e b nel dominio per cui  $f(a) < 0$  e  $f(b) > 0$ . Ad esempio, possiamo porre come nel caso di bisezione  $a = 0$ ,  $b = 1$  in quanto  $f(0) = -2$ ,  $f(1) = \exp(1) - 2 + 1 = 1.7182...$ 

Il teorema di convergenza globale dice che partendo da  $x_0 = b = 1$ otterremo una successione

- decrescente.
- convergente a  $x^*$  e per il teorema di convergenza locale avrá convergenza quadratica, come si può verificare dal relativo grafico e dalla sua tabella.

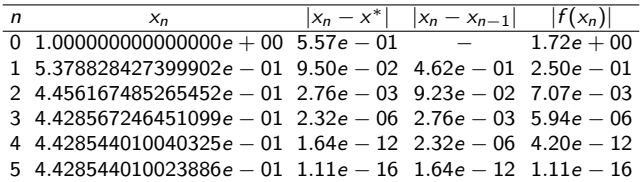

Tabella: Metodo di Newton relativamente a  $f(x) = \exp(x) - 2 + x = 0$ .

- La convergenza del metodo di Newton alla soluzione  $x^* = 0$  di  $f(x) = \exp(x) - 2 + x = 0$  è molto rapida ovvero  $f(x^*) = f'(x^*) = 0$ .
- Il test del residuo è molto accurato.
- Il test dello step individua correttamente a posteriori l'errore dell'iterata precedente. Ad esempio, alla quinta iterata dice correttamente che l'errore alla quarta era 1.64e − 12. Si osservi che la successione  $\{x_n\}$  è in effetti decrescente per  $n = 0, 1, \ldots, 5$ .

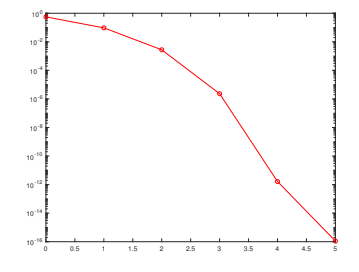

Figura: Errore assoluto  $|x_k - x^*|$  dove  $x_k$  è la k-sima iterata del metodo di Newton per la soluzione di  $f(x) = \exp(x) - 2 + x = 0$ , in scala semilogaritmica.

### Esempio.

Si applichi il metodo di Newton per risolvere  $f(x)=x^2-2$ , la cui unica soluzione è  $x^* = 1.414213562373095\ldots$ , ovvero la radice quadrata di 2.

Visto che  $f'(x) = 2x$ , le iterazioni del metodo di Newton saranno

$$
x_{k+1} = x_k - \frac{x_k^2 - 2}{2x_k} = \frac{1}{2}x_k + \frac{1}{x_k} = \frac{1}{2} \cdot \left(x_k + \frac{2}{x_k}\right), \quad k = 0, 1, \ldots
$$

che saranno indefinite qualora per qualche k si abbia  $x_k = 0$ . Ovviamente cne saranno inderinite quaiora per quaicne *k* s<br> $f'(x^*) = 2\sqrt{2} \neq 0$  e quindi lo zero è semplice.

#### Nota.

Osserviamo che il metodo calcola la radice di 2 utilizzando esclusivamente operazioni elementari, ed era un metodo comune per calcolare più in generale, con semplici modifiche, le radici quadrate di numeri non negativi.

Dal punto di vista della convergenza

- 1 la funzione  $f(x) = x^2 2$  assume valori negativi per  $x \in [0, \sqrt{2}]$  $\overline{z} = x^2 - 2$  assume valori negativi per  $x \in [0, \sqrt{2})$ , e positivi per  $x \in (\sqrt{2}, +\infty)$ ,
- **2** si ha che  $f'(x) = 2x$ ,  $f''(x) = 2 > 0$  per ogni  $x \in [0, +\infty)$ .
- Nell'esperimento, sapendo che  $\sqrt{2}$  ∈  $(1, 2)$ , siamo partiti da  $x_0 = 2 > x^* = \sqrt{2}$ , con tolleranza  $\epsilon = 10^{-15}$ . √
- In questo test le iterazioni si interrompono perché  $x_5 =$ 2 e non percè un criterio di arresto è verificato (si veda la terza colonna della tabella).
- Per il teorema di convergenza globale possiamo affermare che il metodo di Newton determina una successione  $\{x_k\}$  decrescente e convergente a x\*. Per il teorema di convergenza locale, la convergenza è quadratica.

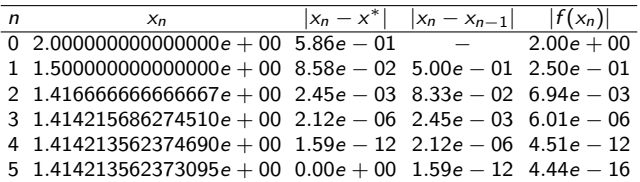

Tabella: La convergenza del metodo di Newton alla soluzione  $x^*=\sqrt{2}$  di  $f(x) = x^2 - 2 = 0$ 

- Osserviamo che numericamente, per  $k = 1, 2, 3$ ,  $e_{k+1}/e_k^2 \approx 3.54e 01$ , suggerendo una convergenza quadratica del metodo di Newton, applicato a questo esempio. Come visto, la successione è decrescente.
- Il test del residuo è molto accurato:
- Il test dello step individua correttamente a posteriori l'errore dell'iterata precedente. Ad esempio, alla quinta iterata dice correttamente che l'errore alla quarta era  $1.59e - 12$ .

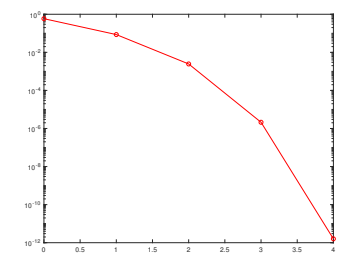

Figura: Errore assoluto  $|x_k - x^*|$  dove  $x_k$  è la k-sima iterata del metodo di Newton per la soluzione di  $f(x) = x^2 - 2 = 0$ , in scala semilogaritmica.

### Nota. (Calcolo radici n-sime)

Si osservi che più in generale per calcolare la radice n-sima di  $\alpha$  basta risolvere

$$
f(x) = x^n - \alpha = 0
$$

dove  $x^* \in I$ , con I dipendente da n. Ad esempio, se n è dispari si può supporre  $I = \mathbb{R}$ , mentre se n è pari  $I = [0, +\infty)$ . Visto che f'(x) =  $nx^{n-1}$  e quindi il metodo di Newton genera la successione

$$
x_{k+1} = x_k - \frac{x_k^n - \alpha}{nx_k^{n-1}} = \frac{n-1}{n}x_k + \frac{\alpha}{nx_k^{n-1}}.
$$

In virtù del teorema di convergenza globale, per dedurre la convergenza basta scegliere  $x_0$  cosicchè  $f(x_0) \geq 0$ , ovvero  $x_0^n \geq \alpha$  e tale convergenza è quadratica per il teorema di convergenza locale.

#### Esempio. (Facoltativo)

Calcolare la divisione  $a/b$  utilizzando esclusivamente somme, sottrazioni o moltiplicazioni.

Questo problema è sorto per effettuare la divisione con i primi calcolatori, il cui processore era in grado di calcolare esclusivamente somme, sottrazioni o moltiplicazioni.

Visto che  $a/b = a \cdot \frac{1}{b}$  e che si suppone di poter calcolare moltiplicazioni, basta calcolare  $1/b$  e moltiplicare il risultato ottenuto per a.

Dopo una non banale analisi sui numeri macchina normalizzati, ci si riconduce al calcolo dell reciproco di numeri in  $\alpha \in [1/2, 1)$  ovvero risolvere l'equazione

$$
f(x) = \frac{1}{x} - \alpha = 0, \ \alpha \in [1/2, 1).
$$

Visto che  $f'(x)=-1/x^2$ , il metodo di Newton genera la successione

$$
x_{k+1} = x_k - \frac{\frac{1}{x_k} - \alpha}{-\frac{1}{x_k^2}}
$$
  
=  $x_k + x_k^2 \left(\frac{1}{x_k} - \alpha\right)$   
=  $2x_k^2 - \alpha x_k^2 = (2 - \alpha \cdot x_k) \cdot x_k$  (6)

che può essere valutata solo con 1 sottrazione e due prodotti.

Di conseguenza, il metodo di Newton permette di calcolare la divisione di due numeri usando solo sottrazioni e moltiplicazioni.

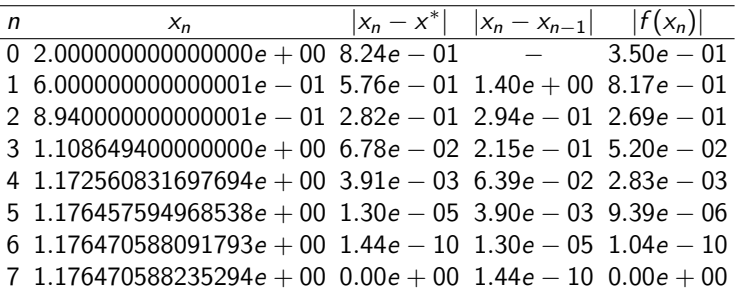

Tabella: Metodo di Newton per il calcolo della soluzione di  $f(x) = \frac{1}{x} - 0.85 = 0.$ 

La *convergenza* del metodo di Newton alla soluzione di  $f(x) = \frac{1}{x} - 0.85$ , cioé  $x^* = 1/0.85 \approx 1.176470588235294,$ 

partendo da  $x_0 = 2$  è molto rapida.

Il test del residuo è molto accurato.

precedente-

Il test dello step individua correttamente a posteriori l'errore dell'iterata

### Metodo delle secanti

Uno dei metodi più comunemente utilizzati per la risoluzione di equazioni nonlineari `e quello delle secanti, che nel caso di sistemi di equazioni nonlineari porta (non banalmente) al molto noto metodo di Broyden (1965).

Se  $f \in C([a, b])$ , il metodo delle secanti definisce la successione (cf. [\[1,](#page-92-0) p.65])

$$
x_{n+1} = x_n - f(x_n) \cdot \frac{x_n - x_{n-1}}{f(x_n) - f(x_{n-1})}
$$
 (7)

Se in particolare  $f\in C^1([a,b])$  essa puó essere considerata una *variante* del metodo di Newton

$$
\tilde{x}_{n+1} = \tilde{x}_n - \frac{f(\tilde{x}_n)}{f'(\tilde{x}_n)}
$$

sostituendo  $f'(\tilde{x}_n)$  col rapporto incrementale

$$
\frac{f(\tilde{x}_n)-f(\tilde{x}_{n-1})}{\tilde{x}_n-\tilde{x}_{n-1}}\approx f'(\tilde{x}_n).
$$

### Metodo delle secanti

Si nota subito che il metodo delle secanti

$$
x_{n+1} = x_n - f(x_n) \cdot \frac{x_n - x_{n-1}}{f(x_n) - f(x_{n-1})}, \ x_0, x_1 \in [a, b]
$$
 (8)

ha le seguenti proprietá che lo distinguono dal metodo di Newton

- richiede due punti iniziali  $x_0, x_1,$
- non necessita del calcolo della derivata  $f'$ .

#### Si dimostra che

#### Teorema (Convergenza locale, Jeeves, 1958)

Se  $f\in C^2([a,b])$  con la radice  $\alpha\in [a,b]$  e  $f'(\alpha)\neq 0$  allora, se  $x_0$ ,  $x_1$  sono sufficientemente vicine ad  $\alpha$ , le iterate del metodo delle secanti convergono ad  $\alpha$ , con ordine di convergenza pari alla sezione aurea, ovvero

$$
p=\frac{(1+\sqrt{5})}{2}\approx 1.62.
$$

## Metodo delle secanti

### Esempio.

L'intento di questa sezione è di vedere la performance del metodo delle secanti, per valutare gli zeri di

If 
$$
f(x) = \exp(x) - 1 + x = 0
$$
,  $\cos x_0 = 0$ ,  $x_1 = 1$ ;

$$
f(x) = \sin(x) - x = 0, \text{ con } x_0 = -2, x_1 = 3;
$$

**8** 
$$
f(x) = x^2 - 2 = 0
$$
, con  $x_0 = 1$ ,  $x_1 = 2$ .

### Nota. (Origine storica)

Un primitivo utilizzo del metodo delle secanti si trova in una tavoletta babilonese del 1800 A.C..

Noto anche come [Regola della doppia falsa posizione,](https://it.wikipedia.org/wiki/Metodo_di_doppia_falsa_posizione_in_Fibonacci) fu perfezionato da Cardano nel 1545, che lo utilizzò come metodo iterativo (cf.  $[9]$ ).
### Metodo delle secanti

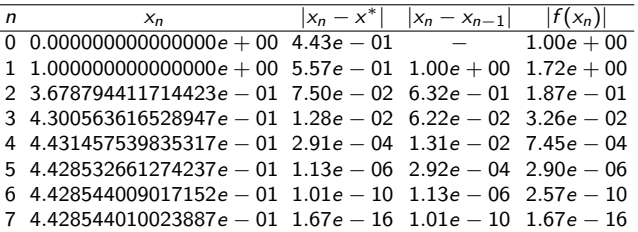

Tabella: Metodo delle secanti per il calcolo dello zero di exp $(x) - 1 + x = 0$ .

La convergenza del metodo delle secanti alla soluzione

 $x^* = 0.4428544010023887...$ 

di  $f(x) = \exp(x) - 1 + x = 0$  è molto rapida, paragonabile in termini di iterazioni a quella del metodo di Newton.

- **Quali dati iniziali abbiamo scelto**  $x_0 = 0$  e  $x_1 = 1$ .
- Lo step fornisce buone stime a posteriori dell'errore compiuto all'iterazione precedente.

### Metodo delle secanti

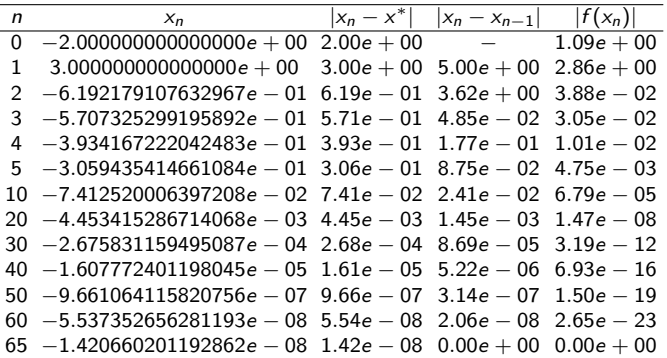

Tabella: Metodo delle secanti per il calcolo dello zero di sin $(x) - x = 0$ .

- La convergenza del metodo delle secanti alla soluzione  $x^* = 0$  di  $f(x) = \sin(x) - x = 0$  è molto lenta, ed è causata dal fatto che la soluzione è multipla ovvero  $f(x^*) = f'(x^*) = 0$ .
- Quali dati iniziali abbiamo scelto  $x_0 = -2$  e  $x_1 = 3$ .

### Metodo delle secanti

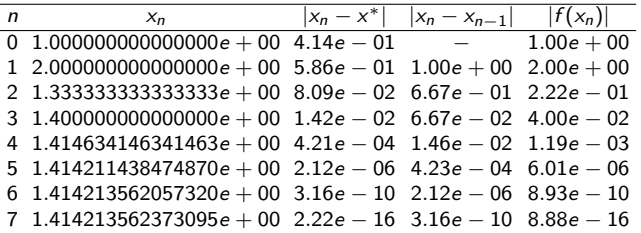

Tabella: Metodo delle secanti per il calcolo dello zero di  $x^2 - 2 = 0$ .

■ La convergenza del metodo delle secanti alla soluzione

$$
x^* = \sqrt{2} = 1.414213562373095...
$$

di  $f(x)=x^2-2=0$  è molto rapida, paragonabile in termini di iterazioni a quella del metodo di Newton.

- **Quali dati iniziali abbiamo scelto**  $x_0 = 1$  e  $x_1 = 2$ .
- Lo step fornisce buone stime a posteriori dell'errore compiuto all'iterazione precedente.

Consideriamo i problemi di punto fisso

 $x = \phi(x)$ 

in cui supponiamo che  $\phi : [a, b] \rightarrow [a, b]$  sia una funzione continua.

- Notiamo subito che ogni problema di tipo  $f(x) = 0$  si può riscrivere come  $x = \phi(x)$ , ad esempio ponendo  $\phi(x) = f(x) + x$ .
- Dal punto di visto geometrico, coincide col calcolare l'intersezione tra la bisettrice  $y = x$  con il grafico della curva  $y = \phi(x)$ .
- Nel metodo di punto fisso, si definisce la successione detta delle iterazioni successive

$$
x_{k+1}=\phi(x_k),\ k=0,1,\ldots
$$

che si desidera convergere ad  $\alpha$  tale che  $\phi(\alpha) = \alpha$ . La funzione  $\phi$  è talvolta detta di iterazione perchè a partire da  $x_k$  determina la *iterata* successiva  $x_{k+1}$ .

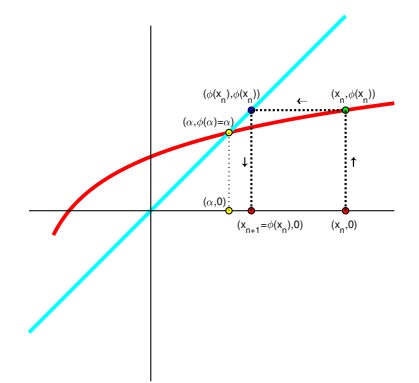

Figura: Interpretazione grafica della iterazione di punto fisso  $x_{n+1} = \phi(x_n)$  per lo studio di  $x = \phi(x)$ . In ciano la bisettrice  $y = x$ , in rosso il grafico della curva  $y = \phi(x)$ . Inoltre  $\alpha$  è il valore per cui  $\alpha = \phi(\alpha)$ .

### Teorema (Banach (1922),[\[1,](#page-92-0) p.80])

Si assuma che

- $\blacksquare$   $\phi$  sia derivabile con continuità in [a, b],
- **2**  $\phi([a, b]) \subseteq [a, b]$
- **3** se  $x \in [a, b]$  allora

$$
|\phi'(x)| \leq \theta < 1
$$

con θ indipendente da x.

Allora

\n- 1. 
$$
x = \phi(x)
$$
 ha un'unica soluzione  $\alpha$  in [a, b];
\n- 2. per qualsiasi  $x_0 \in [a, b]$ , posto  $x_{n+1} = \phi(x_n)$  si ha  $x_n \to \alpha$ ;
\n- 3. posto  $e_n = |x_n - \alpha|$  si ha
\n

$$
\lim_{n}\frac{e_{n+1}}{e_n}=|\phi'(\alpha)|;
$$

4. si ha

$$
|\alpha-x_n|\leq \frac{\theta^n}{1-\theta}|x_1-x_0|;
$$

5. vale la stima a priori

$$
|x_n-\alpha|\leq \theta^n|x_0-\alpha|;
$$

6. vale la stima a posteriori

$$
|x_n-\alpha|\leq \frac{1}{1-\theta}|x_{n+1}-x_n|.
$$

Si osservi che questo teorema

- Nel punto 1. stabilisce l'esistenza e unicità della soluzione del problema di punto fisso,
- Nel punto 2. offre un metodo iterativo  $x_{k+1} = \phi(x_k)$  per poterla approssimare, e nel punto 3. dice che ha convergenza lineare qualora  $\phi'(\alpha) \neq 0;$
- Nel punto 4. offre una maggiorazione dell'errore  $|\alpha x_n|$ dipendentemente dalla distanza delle prime due iterazioni,
- Nei punti 4., 5., 6., suggerisce stime dell'errore compiuto;
- Nel punto 6, da

$$
|x_n - \alpha| \le \frac{1}{1 - \theta} |x_{n+1} - x_n|
$$

fa capire che per  $\theta \approx 1$  lo step può non essere un buon criterio di arresto, perchè in tal caso  $1/(1 - \theta)$  può essere così grande che. nonostante  $|x_{n+1} - x_n|$  possa essere piccolo, può accadere che  $|x_n - \alpha|$  sia grande.

#### Traccia. (Primo e secondo punto del teorema)

Esistenza di  $\alpha$  (facoltativo). Sia  $x_{k+1} = \phi(x_k)$ . Allora visto che se  $x \in [a, b]$ allora

 $\bullet$  (x)  $\in$  [a, b] (ipotesi 2 del teorema),

 $\phi(x_k) = \phi(x_{k-1}) + \phi'(\xi_k)(x_k - x_{k-1})$ , con  $\xi_k \in \mathcal{I}(x_{k-1}, x_k)$ , con  $\mathcal{I}(x_{k-1}, x_k)$  il piú piccolo intervallo aperto contenente  $x_{k-1}$ ,  $x_k$ .

 $Da \phi(x_k) - \phi(x_{k-1}) = \phi'(\xi_k)(x_k - x_{k-1})$ , max<sub>x∈[a,b]</sub>  $|\phi'(x)| ≤ θ ≤ 1$ :

$$
0 \leq |x_{k+1} - x_k| = |\phi(x_k) - \phi(x_{k-1})| = |\phi'(\xi_k)(x_k - x_{k-1})|
$$
  
=  $|\phi'(\xi_k)||x_k - x_{k-1}| \leq \theta |x_k - x_{k-1}| \leq \theta (\theta |x_{k-1} - x_{k-2}|)$   
=  $\theta^2 |x_{k-1} - x_{k-2}| \leq ... \leq \theta^k |x_1 - x_0|$ 

#### Traccia. (Primo e secondo punto del teorema)

Di conseguenza, da  $0 \le |x_{k+1} - x_k| \le \theta^k |x_1 - x_0|$ , da  $\sum_{k=0}^s \theta^k = \frac{1 - \theta^{k+1}}{1 - \theta}$  $\frac{-\theta^{n-1}}{1-\theta}$ , essendo  $\theta \in [0,1)$ :

$$
|x_{n} - x_{m}| \leq \sum_{k=0}^{n-1-m} |x_{m+k+1} - x_{m+k}| \leq \sum_{k=0}^{n-1-m} \theta^{m+k} |x_{1} - x_{0}|
$$
  

$$
= |x_{1} - x_{0}| \theta^{m} \sum_{k=0}^{n-1-m} \theta^{k} = |x_{1} - x_{0}| \theta^{m} \frac{1 - \theta^{n-m}}{1 - \theta}
$$
  

$$
\leq |x_{1} - x_{0}| \frac{\theta^{m}}{1 - \theta}
$$
 (9)

e quindi si vede facilmente che  $\{x_n\}$  è una [successione di Cauchy](http://it.wikipedia.org/wiki/Successione_di_Cauchy) e, visto che [a, b] è un insieme compatto di R, allora  $x_k \to \alpha$ . Da  $\phi \in C([a, b])$ , tale  $\alpha$  è un punto fisso, poichè

$$
\alpha = \lim_{k} x_{k+1} = \lim_{k} \phi(x_k) = \phi(\lim_{k} x_k) = \phi(\alpha).
$$

#### Traccia. (Primo e secondo punto del teorema)

Unicità di  $\alpha$  (facoltativo). Mostriamo che se esiste il punto fisso, allora è unico. Supponiamo che esistano due punti fissi distinti  $\alpha, \beta \in [a, b]$  e quindi  $\alpha = \phi(\alpha)$ ,  $\beta = \phi(\beta)$ . Dalla formula di Taylor, esiste  $\xi \in (a, b)$  tale che

$$
\phi(\alpha) = \phi(\beta) + \phi'(\xi)(\alpha - \beta)
$$

e quindi

<span id="page-82-0"></span>
$$
|\alpha - \beta| = |\phi(\alpha) - \phi(\beta)| = |\phi'(\xi)(\alpha - \beta)| \tag{10}
$$

Ricordato che per ipotesi  $|\phi'(x)| \le \theta < 1$  per ogni  $x \in [a, b]$ ,

<span id="page-82-1"></span>
$$
|\phi'(\xi)(\alpha - \beta)| = |\phi'(\xi)| \cdot |\alpha - \beta| \le \theta |\alpha - \beta| < |\alpha - \beta| \tag{11}
$$

e quindi da [\(10\)](#page-82-0) e [\(11\)](#page-82-1) abbiamo  $|\alpha - \beta| < |\alpha - \beta|$ , il che è assurdo.

#### Nota.

Abbiamo mostrato che esiste un unico punto fisso  $\alpha$  e che  $x_k \to \alpha$ . Di conseguenza, se  $x_0 \in [a, b]$  allora la successione  $\{x_k\}_{k=1,2,...}$  converge all'unico punto fisso  $\alpha \in [a, b]$ .

#### Traccia. (Terzo punto del teorema)

Convergenza globale. Abbiamo visto che se  $x_0 \in [a, b]$  e  $x_{k+1} = \phi(x_k)$  allora  $e_k := |x_k - \alpha| \to 0$ , con  $\alpha = \phi(\alpha)$ . Dalla formula di Taylor, esiste  $\xi_k$  nel più piccolo intervallo aperto  $\mathcal{I}(\S_{\parallel}, \alpha)$  contenente  $x_k$  e  $\alpha$  tale che

$$
\phi(x_k) = \phi(\alpha) + \phi'(\xi_k)(x_k - \alpha)
$$

da cui

$$
e_{k+1} = |x_{k+1} - \alpha| = |\phi(x_k) - \phi(\alpha)| = |\phi'(\xi_k)(x_k - \alpha)|
$$
  
=  $|\phi'(\xi_k)||x_k - \alpha| = |\phi'(\xi_k)|e_k$  (12)

e siccome  $x_k \to \alpha$ ,  $\xi_k \in \mathcal{I}(\S_{\parallel}, \alpha)$  ricaviamo facilmente dal teorema del confronto che  $\xi_k \to \alpha$ . Così.

 $\blacksquare$  o esiste N tale che e<sub>N</sub> = 0 ovvero  $x_N = \alpha$  e quindi per  $k > N$  é pure  $x_{k+1} = \phi(x_k) = \phi(\alpha) = \alpha$  da cui  $e_k = 0$  per ogni  $k > N$  e quindi non ha senso valutare  $e_{k+1}/e_k$ ;

oppure

$$
\frac{e_{k+1}}{e_k}=|\phi'(\xi_k)|
$$

con  $\xi_k$  nel più piccolo intervallo aperto  $\mathcal I$  contenente  $x_k \in x_{k+1}$ .

Supponiamo quindi

<span id="page-84-1"></span>
$$
\frac{e_{k+1}}{e_k} = |\phi'(\xi_k)|,\tag{13}
$$

con  $\xi_k$  nel più piccolo intervallo aperto  $\mathcal I$  contenente  $x_k$  e  $x_{k+1}$ . Ricordiamo ora che

se  $g : [a, b] \rightarrow \mathbb{R}$  è una funzione continua e  $\lim_{n} t_n = t^*$  allora

<span id="page-84-0"></span>
$$
\lim_{k} g(t_k) = g(\lim_{k} t_k) = g(t^*); \qquad (14)
$$

- dalla continuità di  $\phi'$  in [a, b] e della funzione valore assoluto, la funzione  $g(x) = |\phi'(x)|$  risulta continua;
- lim<sub>k</sub>  $\xi_k = \alpha$ .

Deduciamo cosí, posto  $g(x) = |\phi'(x)|$ ,  $t_k := \xi_k$ ,  $t^* = \alpha$  in [\(14\)](#page-84-0)

$$
\lim_k \frac{e_{k+1}}{e_k} \stackrel{(13)}{=} \lim_k |\phi'(\xi_k)| \stackrel{(14)}{=} |\phi'(\lim_k \xi_k)| = |\phi'(\alpha)|.
$$

Quindi, se  $|\phi'(\alpha)| \neq 0$  allora la convergenza è lineare.

Per semplificare l'applicazione del precedente teorema (cf. [\[1,](#page-92-0) p.81])

Teorema (Convergenza locale)

Si assuma che

- $\Box \ \alpha$  sia la soluzione di  $x = \phi(x)$
- 2  $\phi$  sia derivabile con continuità in un intervallo centrato in  $\alpha$ ,
- 3  $|\phi'(\alpha)| < 1$ .

Allora esiste un intorno  $\Omega$  di  $\alpha$  per cui

- $\blacksquare$   $x = \phi(x)$  ha un'unica soluzione  $\alpha$  in  $\Omega$ ;
- 2 per qualsiasi scelta di  $x_0 \in \Omega$ , posto

$$
x_{n+1}=\phi(x_n)
$$

la successione converge ad  $\alpha$  almeno linearmente;

3 posto  $e_n = |x_n - \alpha|$  si ha  $\lim_n \frac{e_{n+1}}{e_n} = |\phi'(\alpha)|$ .

Vale il seguente teorema, molto utile per determinare l'ordine di convergenza di un metodo di punto fisso (cf. [\[1,](#page-92-0) p.82]).

#### Teorema (Ordine di convergenza del punto fisso)

Si supponga che partendo da un certo  $x_0 \in [a, b]$ , la successione  $\{x_k\}$  sia tale che  $x_{k+1} = \phi(x_k)$ . Inoltre che

- $\Box \phi \in C^p([a, b]),$
- 2  $\phi(\alpha) = \alpha$ ,

**3** 
$$
\phi^{(j)}(\alpha) = 0
$$
, per  $j = 1, ..., p - 1$  e  $\phi^{(p)}(\alpha) \neq 0$ ,

**4** se  $p = 1$  allora  $|\phi'(\alpha)| < 1$ .

Se il punto iniziale  $x_0$  è sufficientemente vicino ad  $\alpha$ , allora  $x_k \to \alpha$  e l'ordine di convergenza è uguale a p, essendo

$$
\lim \frac{e_{n+1}}{e_n^p} = \frac{|\phi^{(p)}(\alpha)|}{p!} \neq 0.
$$

#### Esempio.

Il metodo di Newton è un particolare metodo di punto fisso.

Infatti per

$$
\phi(x) := x - \frac{f(x)}{f'(x)}
$$

abbiamo

$$
x_{k+1} = \phi(x_k) = x_k - \frac{f(x_k)}{f'(x_k)}.
$$

#### Supponiamo

- $1 \ \alpha$  sia uno zero semplice di  $f(x) = 0$  tale che  $f''(\alpha) \neq 0$ ,
- 2  $X_n \to \alpha$ ,
- **3** f : ([a, b])  $\rightarrow \mathbb{R}$  sia sufficientemente differenziabile con continuità.

Dopo qualche calcolo,

$$
\phi'(x) = 1 - \frac{(f'(x))^2 - f(x)f''(x)}{(f'(x))^2} = \frac{f(x)f''(x)}{(f'(x))^2}
$$

$$
\phi''(x) = \frac{f''(x)}{f'(x)} + \frac{f(x)f'''(x)}{(f'(x))^2} - \frac{2f(x)(f''(x))^2}{(f'(x))^3}.
$$

Visto che  $f'(\alpha) \neq 0$ , ma  $f(\alpha) = 0$ 

$$
\phi'(\alpha) = \frac{f(\alpha)f''(\alpha)}{(f'(\alpha))^2} = 0
$$

e se supponiamo  $f''(\alpha) \neq 0$ , allora essendo  $f(\alpha) = 0$ ,

$$
\phi''(\alpha) = \frac{f''(\alpha)}{f'(\alpha)} + \frac{f(\alpha)f'''(\alpha)}{(f'(\alpha))^2} - \frac{2f(\alpha)(f''(\alpha))^2}{(f'(\alpha))^3} \neq 0
$$

e quindi il metodo di Newton ha convergenza locale quadratica.

#### Nota.

Il metodo delle secanti, non determina una successione del tipo  $x_{k+1} = \phi(x_k)$  perchè ogni iterazione dipende da 2 iterate precedenti (e non una sola!).

# Metodo di punto fisso (o di Picard): un esempio

#### Esempio. ([\[2\]](#page-92-1), p.103.)

Si calcoli <sup>√</sup> 5 mediante un metodo di punto fisso.

A tal proposito prendiamo in considerazione 4 successioni:

\n
$$
\text{I} \quad x_{n+1} = \phi_1(x_n) \quad \text{con} \quad \phi_1(x) = 5 + x - x^2;
$$
\n

\n\n $\text{I} \quad x_{n+1} = \phi_2(x_n) \quad \text{con} \quad \phi_2(x) = 5/x;$ \n

\n\n $\text{I} \quad x_{n+1} = \phi_3(x_n) \quad \text{con} \quad \phi_3(x) = 1 + x - (1/5)x^2;$ \n

\n\n $\text{I} \quad x_{n+1} = \phi_4(x_n) \quad \text{con} \quad \phi_4(x) = (1/2) \cdot (x + 5/x).$ \n

Osserviamo che

- Per ognuna di queste si vede che  $\sqrt{5}$  risolve  $x=\phi_s(x)$  con  $s = 1, 2, 3, 4.$
- Nella seconda successione,  $x_1 = \phi_2(x_0) = 5/x_0$  è tale che

$$
x_2 = \phi_2(x_1) = \frac{5}{x_1} = \frac{5}{5/x_0} = x_0
$$

e quindi sará del tipo  $x_0, x_1, x_0, x_1, \ldots$ 

**La successione**  $x_{n+1} = \phi_4(x_n)$  è il metodo di Newton per tale scopo.

## Metodo di punto fisso (o di Picard): un esempio

Essendo tutte le funzioni di classe  $C^{\infty}[a, b]$  (al piú con 0 ∉ [a, b] per  $\phi_2$ ,  $\phi_4$ ) dal teorema sull'ordine di convergenza, bisogna calcolare il primo p per cui  $\phi_j^{(p)}(\sqrt{5}) \neq 0$ , e qualora sia  $p = 1$  aggiungere che sia  $|\phi_j(\sqrt{5})| < 1$  (per ognuno dei casi di  $j = 1, 2, 3, 4$ .

- $x_{n+1} = φ_1(x_n)$  **con**  $φ_1(x) = 5 + x x^2$ **; si vede che**  $φ_1^{(1)}(\sqrt{5}) = 1 2\sqrt{5} < -1$  **e** quindi  $|\phi_1^{(1)}(\sqrt{5})| > 1$  per cui il teorema di convergenza locale non è applicabile, seppure da un'analisi piú approfondita si vede che il metodo diverge;
- $2 \mid x_{n+1} = \phi_2(x_n)$  con  $\phi_2(x) = 5/x$ ; si vede che  $\phi_2^{(1)}(\sqrt{5}) = 1$  e quindi  $|\phi_2^{(1)}(\sqrt{5})| = 1$  per cui il teorema di convergenza locale non è applicabile;
- 3  $x_{n+1} = \phi_3(x_n)$  con  $\phi_3(x) = 1 + x (1/5)x^2$ ; si vede che  $\phi_3^{(1)}(\sqrt{5}) = 1 - \frac{2\sqrt{5}}{5} \approx 0.106$  e quindi  $|\phi_3^{(1)}(\sqrt{5})| \approx 0.106$  per cui il teorema di convergenza locale è applicabile e l'ordine di convergenza (locale!) è 1;
- $4 \; \; x_{n+1} = \phi_4(x_n) \; \mathsf{con} \; \phi_4(x) = (1/2) \cdot (x+5/x)$ : si vede che  $\phi_4^{(1)}(\sqrt{5}) = 0$  e quindi  $|\phi_4^{(1)}(\sqrt{5})| = 0$ , come pure che  $|\phi_4^{(2)}(\sqrt{5})| \approx 0.4472$  per cui il teorema di convergenza locale è applicabile e l'ordine di convergenza (locale!) è 2 (come sapevamo d'altronde essere dal teorema di convergenza locale del metodo di Newton).

## Metodo di punto fisso (o di Picard): un esempio

Osserviamo che:

- $\frac{1}{100}$ in format short, Matlab dice che  $\sqrt{5}\approx 2.2361;$
- in format long, Matlab dice che √ $\sqrt{5} \approx 2.236067977499790$ .

Quale esperimento partiamo da  $x_0 = 2.2361$ , determinando le prime 10 iterazioni  $x_{k+1} = \phi_s(x_k)$ , per  $s = 1, 2, 3, 4$ .

Le tabelle confermano quanto visto analiticamente. In particolare

- le prime due successioni  $x_{k+1} = \phi_s(x_k)$ ,  $s = 1, 2$  non convergono a  $\sqrt{5}$ ;
- le prime due successioni  $x_{k+1} = \varphi_s(x_k)$ ,  $s = 3, 4$  convergono a  $\sqrt{5}$ .

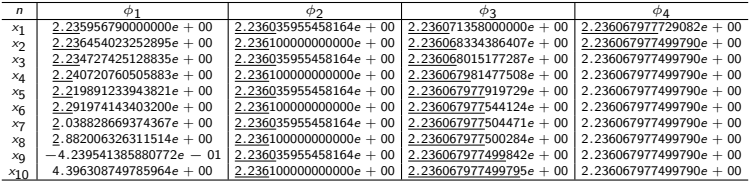

Tabella: Iterazioni di punto fisso  $x_{k+1} = \phi_s(x_k)$ , con  $x = \phi_s(x)$  avente soluzione  $\alpha=\sqrt{5}\approx 2.236067977499790$ , con  $x_0=2.2361$ .

# Bibliografia I

- <span id="page-92-0"></span>K. Atkinson, An Introduction to Numerical Analysis, Wiley, (1989).
- <span id="page-92-1"></span>K. Atkinson, W. Han, Elementary Numerical Analysis, Wiley, (2004).
- $\triangleright$  V. Comincioli, Analisi Numerica, metodi modelli applicazioni, McGraw-Hill, (1990).
- $\blacktriangleright$  J.E. Dennis, Jr. e R.B. Schnabel, Numerical Methods for Unconstrained Optimization and Nonlinear Equations, SIAM, (1996).
- ▶ C.T. Kelley, Iterative Methods for Linear and Nonlinear Equations, SIAM Frontiers in Applied Mathematics. SIAM, Philadelphia, (1995).
- A. Quarteroni, F. Saleri *Introduzione al Calcolo Scientifico*, Springer, (2002).
- $\blacktriangleright$  Mac Tutor (Newton), [http://www-history.mcs.st-andrews.ac.uk/Biographies/Newton.html.](http://www-history.mcs.st-andrews.ac.uk/Biographies/Newton.html)

# Bibliografia II

- Mac Tutor (Raphson), [http://www-history.mcs.st-andrews.ac.uk/Biographies/Raphson.html.](http://www-history.mcs.st-andrews.ac.uk/Biographies/Raphson.html) Origin and Evolution of the Secant Method in One Dimension
- ▶ J-M. Papakonstantinou, R- A. Tapia, Origin and Evolution of the Secant Method in One Dimension, The American Mathematical Monthly, Vol. 120, No. 6 (JuneJuly 2013), pp. 500-518.
- G. Rodriguez, Algoritmi Numerici, Pitagora Editrice, (2008).
- L.N. Trefethen, Numerical Analysis, Branches of Mathematics.
- $\triangleright$  Wikipedia (Calcolo dello zero di una funzione), [http://it.wikipedia.org/wiki/Calcolo](http://it.wikipedia.org/wiki/Calcolo_dello_zero_di_una_funzione)\_dello\_zero\_di\_una\_funzione.
- $\blacktriangleright$  Wikipedia (Metodo della bisezione), [http://it.wikipedia.org/wiki/Metodo](http://it.wikipedia.org/wiki/Metodo_della_bisezione)\_della\_bisezione.

# Bibliografia III

- Wikipedia (Metodo delle tangenti), [http://it.wikipedia.org/wiki/Metodo](http://it.wikipedia.org/wiki/Metodo_delle_tangenti)\_delle\_tangenti.
- $\blacktriangleright$  Wikipedia (Halley's method), [http://en.wikipedia.org/wiki/Halley's](http://en.wikipedia.org/wiki/Halley)\_method.
- ▶ Wikipedia (Newton's method), [http://en.wikipedia.org/wiki/Newton's](http://en.wikipedia.org/wiki/Newton)\_method.
- $\triangleright$  Wikipedia (Successione di Cauchy), [http://it.wikipedia.org/wiki/Successione](http://it.wikipedia.org/wiki/Successione_di_Cauchy)\_di\_Cauchy.
- ▶ Wikipedia (Teorema di Abel-Ruffini), [https://it.wikipedia.org/wiki/Teorema]( https://it.wikipedia.org/wiki/Teorema_di_Abel-Ruffini)\_di\_Abel-Ruffini.
- $\blacktriangleright$  E. Zeidler, Nonlinear Functional Analysis and its Applications: Part 1: Fixed-Point theorems, Springer, (1998).